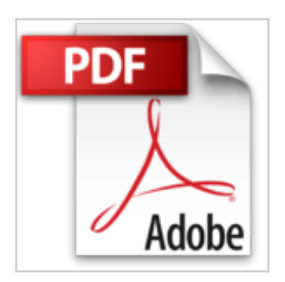

## **Roberta - Programmieren mit LabVIEW. (Lernen mit Robotern)**

Thorsten Leimbach, Sebastian Trella

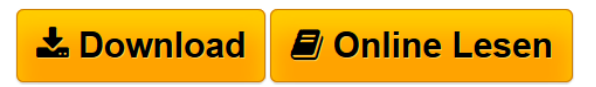

**Roberta - Programmieren mit LabVIEW. (Lernen mit Robotern)** Thorsten Leimbach, Sebastian Trella

**[Download](http://bookspode.club/de/read.php?id=3839606926&src=fbs)** [Roberta - Programmieren mit LabVIEW. \(Lernen mit Robote](http://bookspode.club/de/read.php?id=3839606926&src=fbs) [...pdf](http://bookspode.club/de/read.php?id=3839606926&src=fbs)

**[Online Lesen](http://bookspode.club/de/read.php?id=3839606926&src=fbs)** [Roberta - Programmieren mit LabVIEW. \(Lernen mit](http://bookspode.club/de/read.php?id=3839606926&src=fbs) [Robo ...pdf](http://bookspode.club/de/read.php?id=3839606926&src=fbs)

## **Roberta - Programmieren mit LabVIEW. (Lernen mit Robotern)**

Thorsten Leimbach, Sebastian Trella

**Roberta - Programmieren mit LabVIEW. (Lernen mit Robotern)** Thorsten Leimbach, Sebastian Trella

## **Downloaden und kostenlos lesen Roberta - Programmieren mit LabVIEW. (Lernen mit Robotern) Thorsten Leimbach, Sebastian Trella**

118 Seiten

Kurzbeschreibung

Der Band "Roberta-Programmieren mit LabVIEW." führt Schritt für Schritt durch die Möglichkeiten der Programmierung von LEGO Mindstorms Robotern mit LabVIEW. Neben Programmbeispielen aus dem bekannten NXT-G wird die Erstellung von einfachen bis zu umfangreicheren Programmen in LabVIEW gezeigt. Lassen Sie Ihren Roboter fahren, mit Sensoren auf seine Umgebung reagieren oder bringen Sie ihm das Twittern bei.

Download and Read Online Roberta - Programmieren mit LabVIEW. (Lernen mit Robotern) Thorsten Leimbach, Sebastian Trella #6PD14753Y2O

Lesen Sie Roberta - Programmieren mit LabVIEW. (Lernen mit Robotern) von Thorsten Leimbach, Sebastian Trella für online ebookRoberta - Programmieren mit LabVIEW. (Lernen mit Robotern) von Thorsten Leimbach, Sebastian Trella Kostenlose PDF d0wnl0ad, Hörbücher, Bücher zu lesen, gute Bücher zu lesen, billige Bücher, gute Bücher, Online-Bücher, Bücher online, Buchbesprechungen epub, Bücher lesen online, Bücher online zu lesen, Online-Bibliothek, greatbooks zu lesen, PDF Beste Bücher zu lesen, Top-Bücher zu lesen Roberta - Programmieren mit LabVIEW. (Lernen mit Robotern) von Thorsten Leimbach, Sebastian Trella Bücher online zu lesen.Online Roberta - Programmieren mit LabVIEW. (Lernen mit Robotern) von Thorsten Leimbach, Sebastian Trella ebook PDF herunterladenRoberta - Programmieren mit LabVIEW. (Lernen mit Robotern) von Thorsten Leimbach, Sebastian Trella DocRoberta - Programmieren mit LabVIEW. (Lernen mit Robotern) von Thorsten Leimbach, Sebastian Trella MobipocketRoberta - Programmieren mit LabVIEW. (Lernen mit Robotern) von Thorsten Leimbach, Sebastian Trella EPub